■2-8-1 入金管理機能でできること

入金管理機能とは売上代金の回収状況の管理が行える機能です。 売上代金の入力は請求データに反映され、売掛金データに集計されます。売掛金データは売掛元帳と売掛金管理表 で確認が行えます。

【出力できる帳票類】

・売掛金管理表

【ポイント】

レンタル売上高は「レンタル一括売上」メニューの処理後に計上されます、レンタル売上の売掛金残高確認を行う場合 は請求処理の進捗状況にご注意下さい。

【機能とデータ連動について】

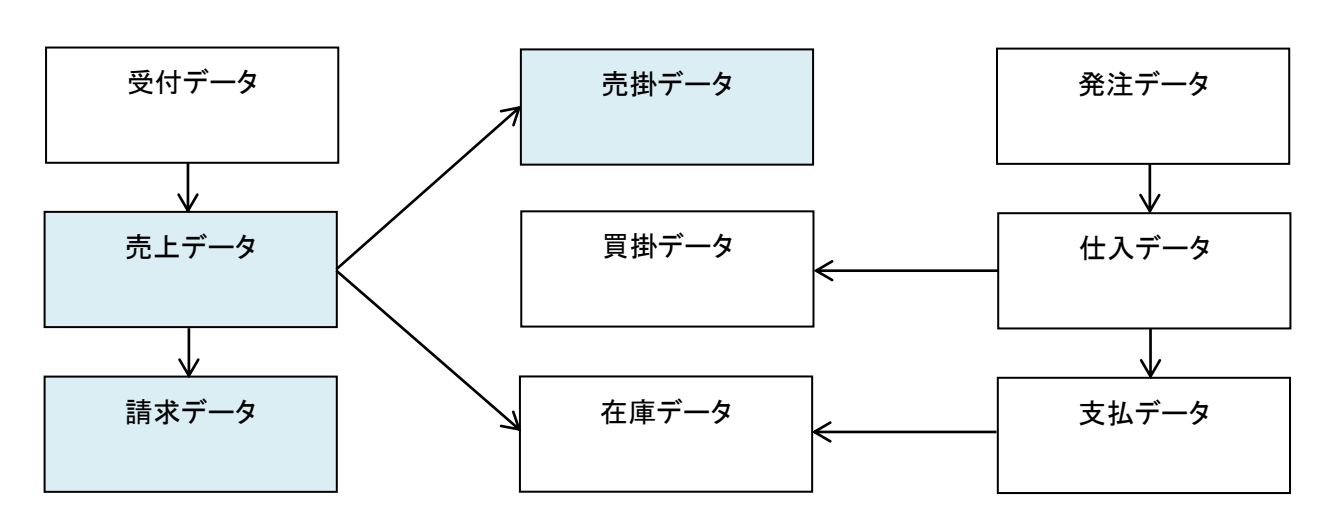